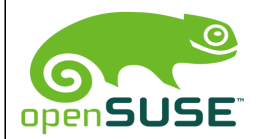

# **SopenSUSE Build Service Cheat Sheet**

for openSUSE Distribution building – Version 1.0 by aj@opensuse.org

# **Fixing a Package in Factory**

- Branch package into project in your home project and check out package directly: osc bco (getpac) \$PACKAGE (Note: getpac is alias for bco)
- Fix package
- Build and test locally: osc build
- Add changes entry: osc vc
- Commit everything into Build Service: osc commit (ci)
- Wait for building of packages on all architectures and check status: osc results (r)
- Submit to devel project: osc submitrequest (sr)

## **Reviewing Package Submissions**

The web user interface has a good summary at: [https://build.opensuse.org/home/list\\_requests](https://build.opensuse.org/home/list_requests) .

Via osc:

- Show all review requests that you can approve: osc my rq
- Review single request: osc rq show -d \$ID
- Handle it:
	- Approval: osc request (rq) accept \$ID
	- Rejection: osc request (rq) decline \$ID
- Forward to Factory: osc submitrequest (sr) \$SOURCEPRJ \ \$PKG openSUSE:Factory

## **Maintenance**

- Branch and checkout all packages: osc mbranch -c \$PACKAGE
- Fix all packages
- Create patchinfo (from project dir): osc patchinfo
- Submit all packages (from project dir): osc submitrequest (sr)

#### **Package Editing**

- osc add \$FILE add new file to package
- osc add \$URL add file that build service will download
- osc del (rm) \$FILE delete file
- osc addremove (ar) add new files, remove deleted files
- osc commit (ci) commit everything to build service
- osc vc add changes entry
- osc up update working directory
- osc status  $(st)$  show status of working directory
- osc log show commit log

### **Miscellaneous Commands**

osc help  $(h)$  – list all commands osc maintainer – show maintainer of package osc dependson – show build dependencies osc buildlog (bl) \$REPO \$ARCH – show build log

#### **Common Options for osc**

m "TEXT" – provide message text  $-\text{help} - \text{give help about specific osc command}$ 

#### **osc Installation**

Install latest osc and osc-source\_validator from its devel project:

zypper ar  $-f - r \ \ \$ <http://r.opensu.se/openSUSE:Tools.repo> zypper in osc osc-source\_validator

#### **References**

[http://en.opensuse.org/Portal:Build\\_Service](http://en.opensuse.org/Portal:Build_Service) [http://en.opensuse.org/openSUSE:Build\\_Service\\_Collaboration](http://en.opensuse.org/Portal:Build_Service)